# CSCI 2910 Client/Server-Side Programming

Topic: Intro to JavaScript

### Today's Goals

With a little luck at the conclusion of this lecture, we should be able to:

- Define what type of programming language JavaScript is
- Describe the syntax of JavaScript
- Insert a JavaScript program into an XHTML file

*CSCI 2910 – Client/Server-Side Programming Introduction to JavaScript – Page 2 of 47*

– Hack into someone else's JavaScript

# What is JavaScript?

*CSCI 2910 – Client/Server-Side Programming Introduction to JavaScript – Page 1 of 47*

- JavaScript is a high-level language
- JavaScript is an interpreted language
	- A program called an interpreter runs on the client's computer.
	- One instruction at a time, the interpreter figures out what to do by reading your *text* program file.
	- Interpreted programming language can run on any platform or O/S as long as there is an interpreter that runs on that particular setup.
	- Interpreted languages are usually slower.
	- Speed may not be a big factor because programs written in JavaScript are not usually that complex

*CSCI 2910 – Client/Server-Side Programming Introduction to JavaScript – Page 3 of 47*

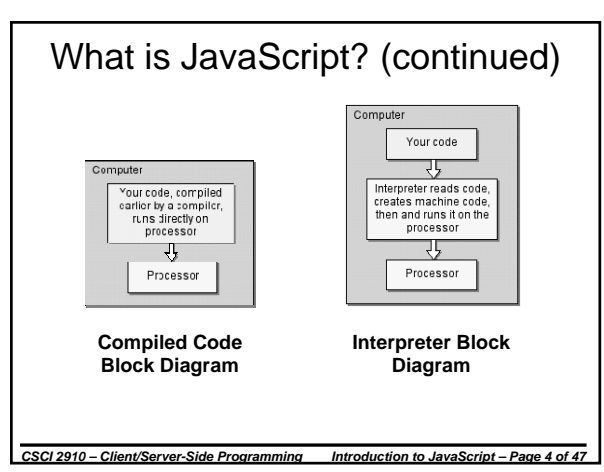

# What is JavaScript? (continued)

#### • JavaScript runs through a web browser

- developed by Netscape in order to give dynamic operation and control to web pages
- executed on the user's or client's computer, i.e., the interpreter is part of the browser, not the server software
- JavaScript is an object-oriented language
- program elements are organized into "objects"
- JavaScript is case sensitive
- JavaScript is NOT Java
	- Java and JavaScript share many characteristics, but Java is a compiled language and it has a number of capabilities, instructions, and libraries not available to JavaScript.

*CSCI 2910 – Client/Server-Side Programming Introduction to JavaScript – Page 5 of 47*

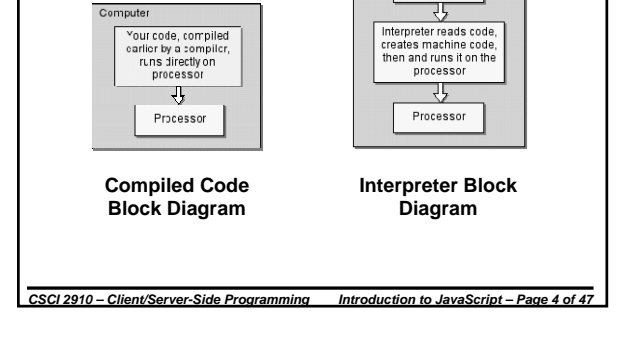

# JavaScript Syntax

- JavaScript programs are created with basic text editors just like your HTML web pages.
- The JavaScript interpreter that will be running your code will look line-by-line through the code to see what to do.
- In order for the interpreter to understand what you've written, there are some rules you must follow, i.e., syntax.

*CSCI 2910 – Client/Server-Side Programming Introduction to JavaScript – Page 6 of 47*

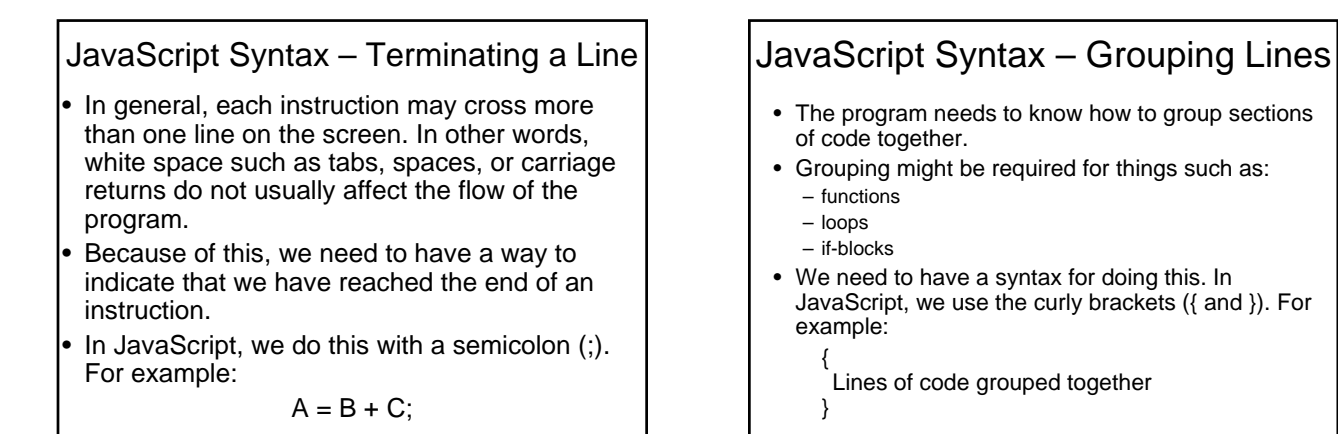

JavaScript Syntax – Comments

*CSCI 2910 – Client/Server-Side Programming Introduction to JavaScript – Page 7 of 47*

- All programming languages allow the programmer to add comments to their code that are "invisible" to the execution of the program.
- In JavaScript, there are two kinds. (Actually there are three, but one of them is sort of unofficial.) They are:
	- Block comments
	- End of line comments
	- Comments to force old browsers to ignore JavaScript (the unofficial one)

*CSCI 2910 – Client/Server-Side Programming Introduction to JavaScript – Page 9 of 47*

Block Comments

*CSCI 2910 – Client/Server-Side Programming Introduction to JavaScript – Page 8 of 47*

**/\* This is a block comment. It is surrounded by the slash/asterisk and asterisk/slash that indicate the beginning and ending of a comment respectively. A block comment may span multiple lines. \*/**

*CSCI 2910 – Client/Server-Side Programming Introduction to JavaScript – Page 10 of 47*

# End of Line Comments

**// This is an end of line comment.**

- **// Everything from the double**
- **// slashes to the end of the line**
- **// is ignored.**
- **// To use this method over**
- **// multiple lines, each line must**
- **// have its own set of double**
- **// slashes.**

*CSCI 2910 – Client/Server-Side Programming Introduction to JavaScript – Page 11 of 47*

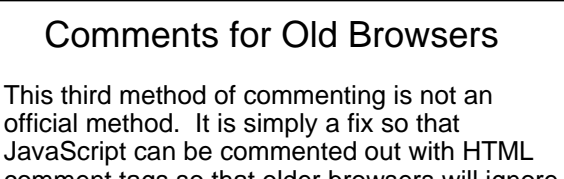

- JavaScript can be commented out with HTML comment tags so that older browsers will ignore the script.
- **<!-- The HTML comment character**
- **<!-- acts just like double slashes**

*CSCI 2910 – Client/Server-Side Programming Introduction to JavaScript – Page 12 of 47*

• It is important to note that "- ->" doesn't do anything and is not a JavaScript comment character.

### **Flow Control**

- Flow control consists of a number of reserved words combined with syntax to allow the computer to decide which parts of code to execute, which to jump over, and which to execute multiple times.
- For the most part, all computer languages share the same basic reserved words for control, so what we discuss here will be the same for many different languages.

*CSCI 2910 – Client/Server-Side Programming Introduction to JavaScript – Page 13 of 47*

### Flow Control – "If"

- As an example, assume you want to print "Student's grade  $= A$ " when the value of the variable grade is above 93.
- The code below uses an *if-statement* to do this:

**if (grade > 93)**

**write("Student's grade = A");**

• If grade was 93 or below, the computer would simply skip this instruction.

*CSCI 2910 – Client/Server-Side Programming Introduction to JavaScript – Page 14 of 47*

*CSCI 2910 – Client/Server-Side Programming Introduction to JavaScript – Page 15 of 47* Flow Control – "If" (continued) • The programmer can also group multiple instructions to execute based on the result of the if-statement using the curly brackets. For example: **if (grade > 93) { write("Student's grade is an A"); honor\_roll\_value = True; }**

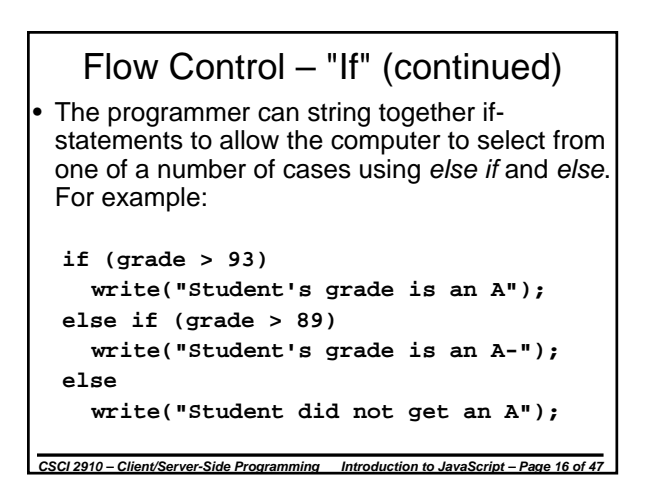

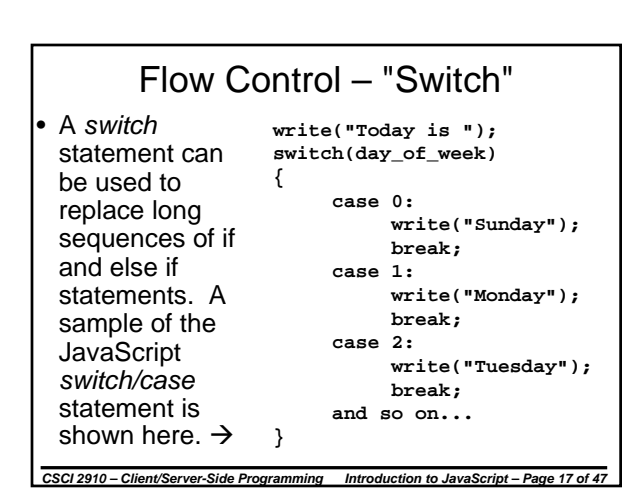

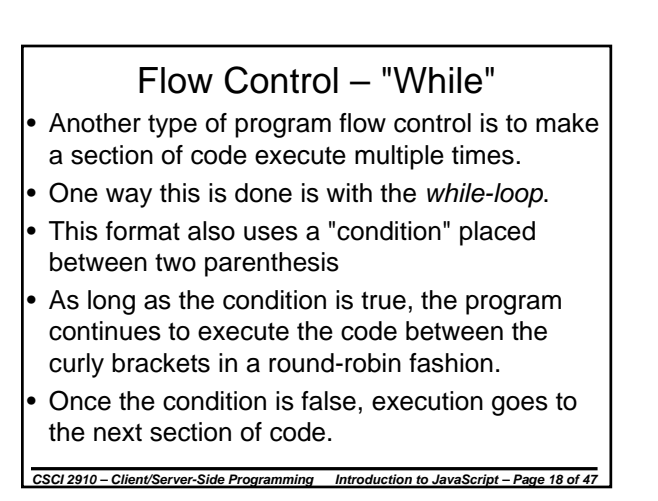

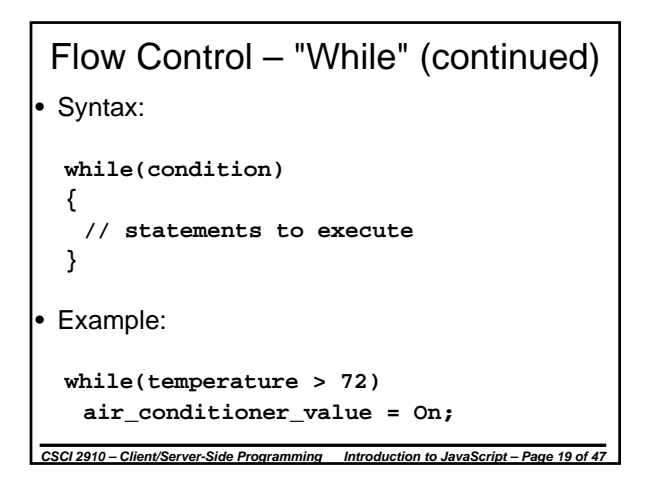

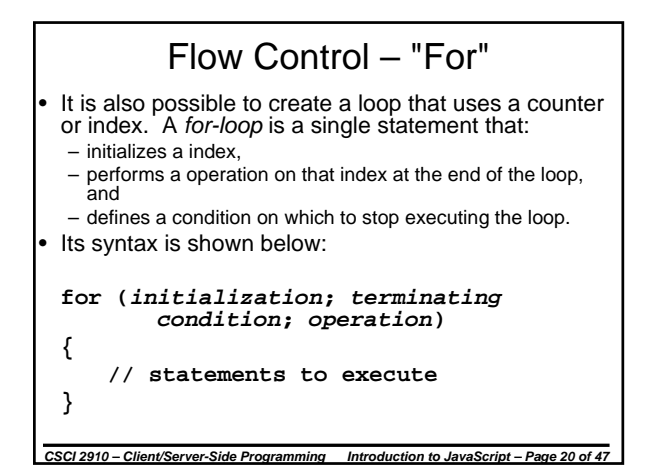

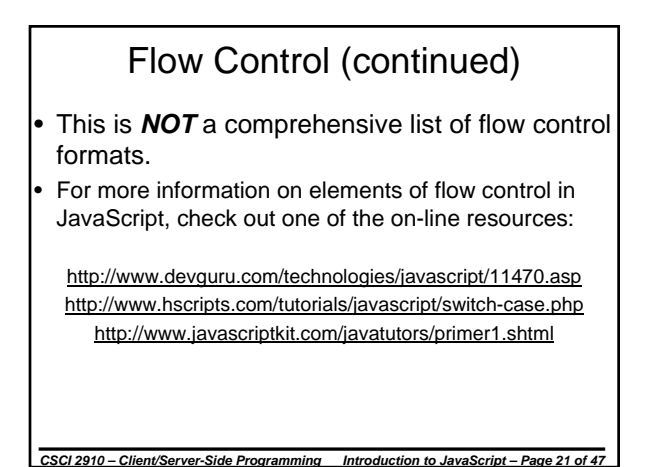

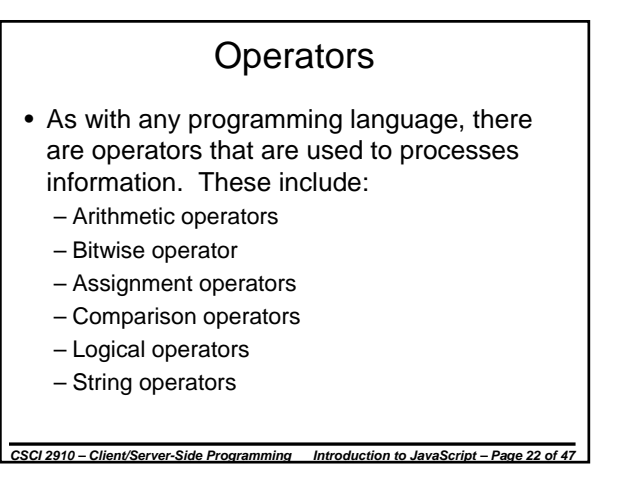

# Arithmetic Operators

- + Addition operator: adds two values Example: A + B
- 
- – Subtraction operator: subtracts one number from another Example: A B
- \* Multiplication operator: multiplies two numerical values Example: A \* B
- Division operator: divides one number into another Example: A/B
- ++ Increment operator: adds one to its operand Example: A++
- Decrement operator: subtracts one from its operand Example: A--
- % Modulus operator: returns the integer remainder of a division of the second value into the first Example: A % B

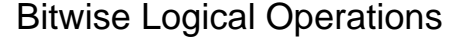

- Bitwise NOT operator: Inverts each bit of the single operand placed to the right of the symbol
- & Bitwise AND: Takes the logical-bitwise AND of two values
- | Bitwise OR operator: Takes the logicalbitwise OR of two values
- ^ Bitwise XOR: Takes the logical-bitwise exclusive-OR of two values

*CSCI 2910 – Client/Server-Side Programming Introduction to JavaScript – Page 24 of 47*

#### *CSCI 2910 – Client/Server-Side Programming Introduction to JavaScript – Page 23 of 47*

### Bitwise Shift Operations

- << Left shift: Shifts the left operand left by the number of places specified by the right operand filling in with zeros on the right side.
- > Sign-propagating right shift: Shifts the left operand right by the number of places specified by the right operand filling in with the sign bit on the left side.
- >>> Zero-fill right shift operator: Shifts the left operand right by the number of places specified by the right operand filling in with zeros on the left side.

*CSCI 2910 – Client/Server-Side Programming Introduction to JavaScript – Page 25 of 47*

#### Assignment Operators • The equal sign, '=', sets the element on the left side equal to the value of the element on the right side There are some short-hand uses of the equal sign:  $- a$  += b is equivalent to  $a = a + b$  $-$  a  $-$  b is equivalent to  $a = a - b$ –  $a^*$  = b is equivalent to  $a = a^* b$ –  $a$  /= b is equivalent to  $a = a / b$ – a %= b is equivalent to  $a = a$  % b –  $a < b$  is equivalent to  $a = a & b$  $-$  a  $|=$  b is equivalent to  $a = a \mid b$ –  $a^2$  b is equivalent to  $a = a^2$  b –  $a \ll b$  is equivalent to  $a = a \ll b$  $-$  a  $\gg$  = b is equivalent to  $a = a \gg b$  $-$  a >>>= b is equivalent to  $a = a$  >>> b

#### Comparison Operators

- > Returns true if the first value is greater than the second
- >= Returns true if the first value is greater than or equal to the second
- < Returns true the first value is less than the second
- <= Returns true if the first value is less than or equal to the second
- = Returns true if first value is equal to second

*CSCI 2910 – Client/Server-Side Programming Introduction to JavaScript – Page 27 of 47*

• != Returns true if first value is not equal to second

# Logical Operators

*CSCI 2910 – Client/Server-Side Programming Introduction to JavaScript – Page 26 of 47*

- ! Returns true if its operand is zero or false
- && Returns false if either operand is zero or false
- $\parallel$  Returns false if both operands are zero or false

#### **Strings**

- Strings are identified using double quotes, e.g., "This is a JavaScript string."
- Two strings can be concatenated using the '+', e.g., "David " + "Tarnoff" equals "David Tarnoff"
- Some characters are interpreted as white space or act as control characters and require an alternative method of being entered. These are called *escape characters*.

*CSCI 2910 – Client/Server-Side Programming Introduction to JavaScript – Page 29 of 47*

#### Escape Characters

*CSCI 2910 – Client/Server-Side Programming Introduction to JavaScript – Page 28 of 47*

- \n newline
- \t tab
- \r carriage return
- \\ backslash
- \" double quote
- \' single quote

#### *CSCI 2910 – Client/Server-Side Programming Introduction to JavaScript – Page 30 of 47*

#### Functions • JavaScript allows for the definition of functions in the case of repeated operations or operations that are too large to be embedded into a tag (We'll discuss embedding functions into a tag later). There are three important things you need to include with a function: – the function's name, – any parameters passed to the function, and – the code to execute. The general format is shown below. **function** *functionName***(***passed parameters***) { // statements to execute }**

*CSCI 2910 – Client/Server-Side Programming Introduction to JavaScript – Page 31 of 47*

## Function (continued)

- The word "function" above indicates that we are creating a function.
- The string *functionName* is the name of the function. We need this so we know what to call when we are trying to execute the function.
- The items between the parenthesis should be a list of the variables being passed to the function. The items should be separated with commas.
- The curly brackets ({ and }) surround the code we are going to be using to create the function.

*CSCI 2910 – Client/Server-Side Programming Introduction to JavaScript – Page 32 of 47*

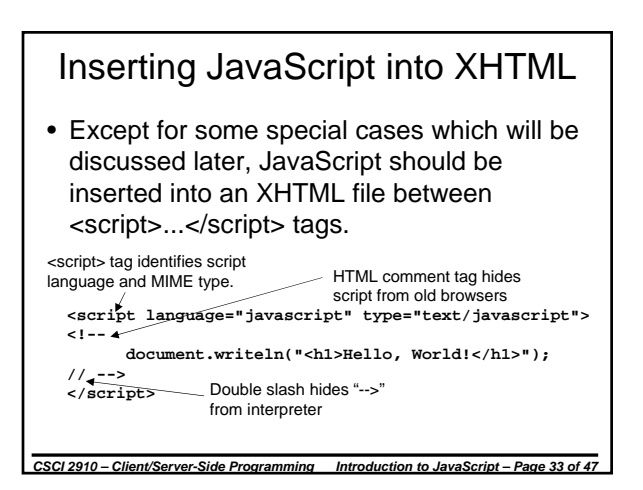

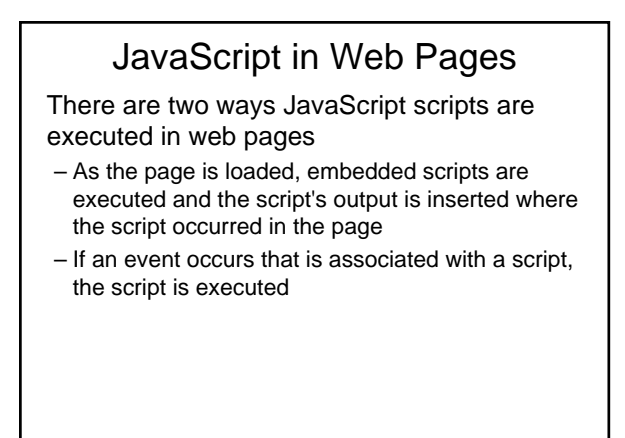

# Where to Insert JavaScript

There are 5 places where scripts may be inserted:

- In the head of the page: between <head> tags Scripts in the header can't create output within the HTML document, but can be referred to by other scripts. – Header is often used for functions.
- In the body of the page: between <br/>body> tags
- Output from scripts contained in the body is displayed as part of the HTML document when the browser loads the page

*CSCI 2910 – Client/Server-Side Programming Introduction to JavaScript – Page 35 of 47*

# Where to Insert JavaScript (continued)

*CSCI 2910 – Client/Server-Side Programming Introduction to JavaScript – Page 34 of 47*

- After the body of the page (after </body>)
	- In this case, the script can see all XHTML objects in a body tag
	- Example: Used to place a cursor in a field
- Within an XHTML tag, such as <body>, <a>, <input>, <img> or <form>
	- This is called an event handler and allows the script to work with HTML elements.
	- In this case, no <script> tag is used.
- In a separate file

#### Events

• Sometimes, you will need to execute a section of JavaScript code in response to an event.

- Events are things that happen to an object.
	- For example, assume we have an object "person".
	- An event might be that their eyes become dry. What would they do? Blink!
		- person.onDryEyes = blink();

*CSCI 2910 – Client/Server-Side Programming Introduction to JavaScript – Page 37 of 47*

- The object in this example is "person".
- "blink()" is a method or function.
- The event is "onDryEyes".

#### Events (continued)

- Examples of events for your HTML pages include:
	- onLoad – onClick
	-
	- onMouseOver – onMouseOut
- Each of these events can execute a script.
- Events must be placed in a tag. For example:

<a href="somesite.htm" onClick = "javascript:function();">link text</a>

*CSCI 2910 – Client/Server-Side Programming Introduction to JavaScript – Page 38 of 47*

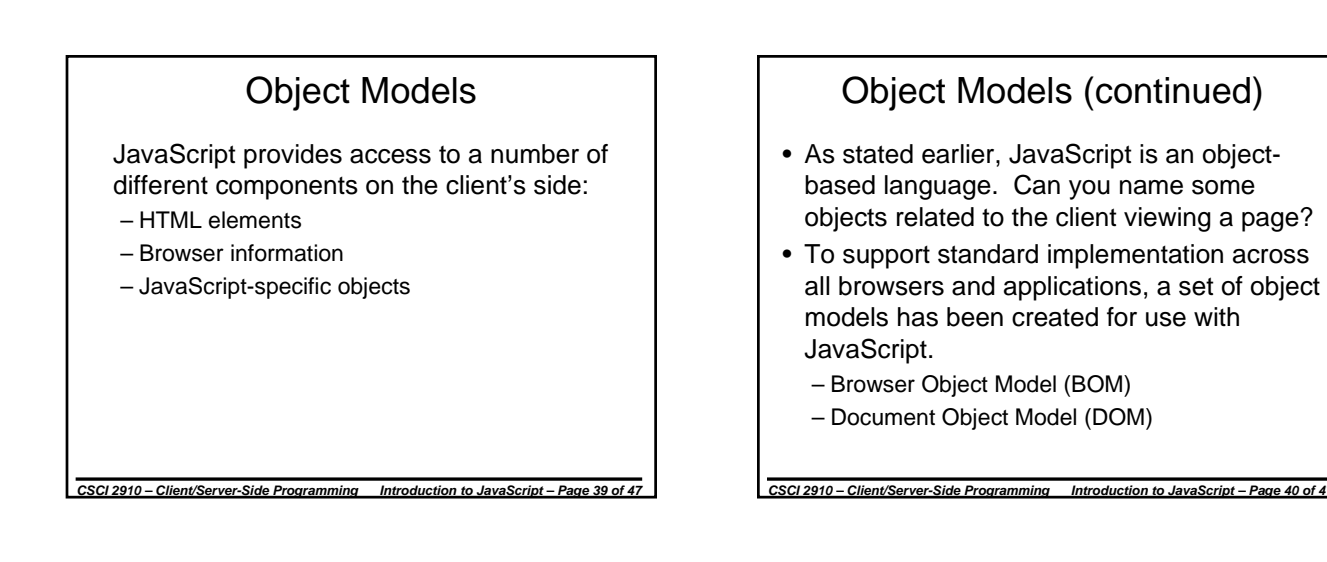

### Browser Object Model

- The BOM defines the components and hierarchy of the collection of objects that define the browser window.
- For the most part, we will only be working with the following components of the BOM.

*CSCI 2910 – Client/Server-Side Programming Introduction to JavaScript – Page 41 of 47*

- window object
- document object
- location object
- navigator object
- history object
- screen object

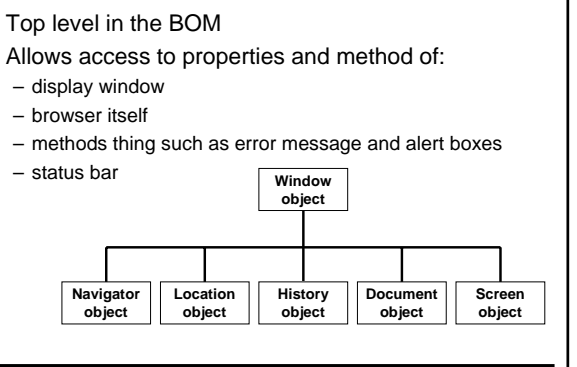

Window Object

# Document Object

- Top of the Document Object Model (DOM).
- This is probably the one you'll use most.
- Allows access to elements of the displayed document such as images and form inputs.
- The root that leads to the arrays of the document: forms[ ] array, links[ ] array, and images[ ] array.
- Least compliance to standard here Netscape 6, Opera 6, and Mozilla 1.0 are the best.

*CSCI 2910 – Client/Server-Side Programming Introduction to JavaScript – Page 43 of 47*

### Navigator Object

- Provides access to information and methods regarding the client's browser and operating system.
- Commonly used to determine client's browser capabilities so page can be modified real time for best viewing.
- Example: A script may check the browser type in order to modify CSS styles.

*CSCI 2910 – Client/Server-Side Programming Introduction to JavaScript – Page 44 of 47*

# History Object

- Provides access to the pages the client has visited during the current browser session.
- Methods such as back() and forward() can be used to move through the history.
- Can also be used to jump to any point in the history.
- As with any browser history, it only allows for a single path.

*CSCI 2910 – Client/Server-Side Programming Introduction to JavaScript – Page 45 of 47*

# Other BOM Objects

- Location Object Provides access to and manipulation of the URL of the loaded page.
- Screen Object Provides access to information about the client's display properties such as screen resolution and color depth.
- More information can be found at: http://javascript.about.com/library/bltut22.htm http://www-128.ibm.com/developerworks/web/library/wa-jsdom/

*CSCI 2910 – Client/Server-Side Programming Introduction to JavaScript – Page 46 of 47*

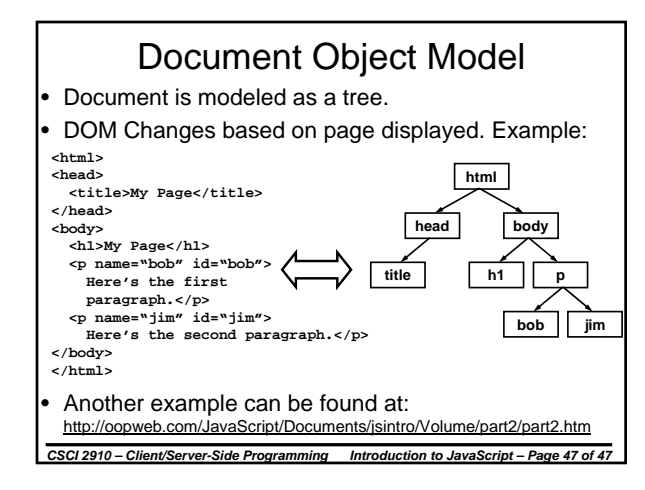